## **Grid Support**

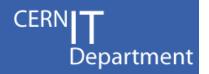

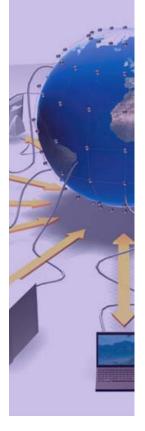

CERN IT Department CH-1211 Geneva 23 Switzerland www.cern.ch/it

# CCRC'08 Tools for measuring our progress

CCRC'08 F2F 5<sup>th</sup> February 2008 James Casey, IT-GS-MND

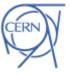

## Overview

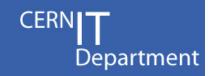

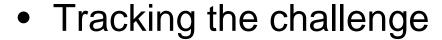

- 'Observations elog'
- Measuring MoU response times
  - 'Logbook elog'
- Reconciling the experiment and infrastructure views
  - CCRC'08 ServiceMap
- Things to come...
  - Reporting MoU to the sites

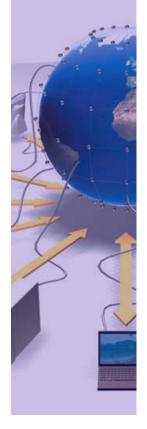

CERN IT Department CH-1211 Genève 23 Switzerland www.cern.ch/it

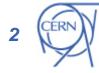

### SC4 Twiki

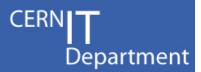

### May 2006

- 29/05 12:00 SARA announce service downtime extending from 12:00 today until Wednesday 18:00. According to WLCG procedures, this intervention should have been
  announced one week in advance (See <u>WLCG Management Board mintes of 16 May</u>. Jamie (Announcement: srm.grid.sara.nl and ant1.grid.sara.nl will be down for
  maintenance from 12:00 CET today to 18:00 CET wednesday. This is due to a modification to our storage infrastructure.)
- 19/05 02:00 ASGC stable at 60 MB/s, even 70 MB/s for the last 8 hours. CNAF came back at 8 GMT and averaged ~180 MB/s except for a 2-hour dip. NDGF did 30 MB/s until 8 GMT, then averaged 70 MB/s except for a gap of a few hours. PIC stable at 50-60 MB/s except for a 3-hour gap due to a misconfiguration in their stage pools. RAL rose from an average of 70 MB/s to an average of 150 MB/s since 9 GMT, the pattern remaining bumpy, the error rates lower. SARA may have been left on accidentally. Their average rose from 40 to ~70 MB/s at 12 GMT. Maarten
- 18/05 01:20 CASTOR came back in the morning and around 12 GMT all channels were set active, even the ones that should have been left off. This was corrected a few hours later, after which a problem with the CASTOR DLF service caused all transfers to fail on SRM GET. This was fixed by Miguel, and the channels were re-enabled after the Champions League final. (2) A problem was then spotted for one of the gridftp servers at PIC. Maarten
- 17/05 13:45 There was a problem in a Surfnet's device at CERN. Since few minutes the connections to RAL, TRIUMF, ASGC and SARA are up again. Edoardo

On 05/16/06 15:18, Bly, MJ (Martin) wrote: > We understand that the OPN link to RAL is down due to a fibre cut somewhere between France and Belgium. \_Martin\_

- 17/05 01:30 Business as usual until about 12 GMT, when a CERN-wide power cut stopped everything in its tracks. CASTOR hopefully will be back Wed. morning. All channels have been switched off. The one for DESY will remain off to avoid interference with a big CMS data replication. Maarten
- 16/05 01:20 ASGC doing 50 MB/s most of the time, with instabilities due to kernel crashes, possibly related to XFS. The latest CERN kernel will be tried next. CNAF averaging 170 MB/s. DESY averaging 160 MB/s. NDGF had a dip lasting 9 hours due to transfers stuck on a pool node and possibly some other issues. The channel did 80 MB/s for the last 2 hours, maybe to try and make up for the bandwidth lost? RAL came back around 12 GMT and did about 150 MB/s for a few hours, then sunk to 70 MB/s for the last 4 hours, with an error rate that has peaks and valleys. Maarten
- 15/05 00:30 ASGC recovered from yesterday's problems and did 50 MB/s or better the last 8 hours, with a very low error rate. CNAF averaged 170 MB/s until 15 GMT and 150 MB/s from then on. DESY doing 160-170 MB/s. NDGF very flat at 60 MB/s with zero errors! Maarten

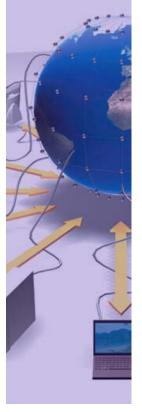

CERN IT Department CH-1211 Genève 23 Switzerland www.cern.ch/it

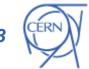

### Problems with the twiki

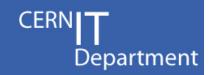

- Hard to generate reports from a twiki
- Statistics extraction is manual
  - Messages/Incidents per day, per site, ...
- Everyone has to poll
  - No feeds
- No categorization
- No threading
- Want it to be write-once, read-many
  - No changing history !

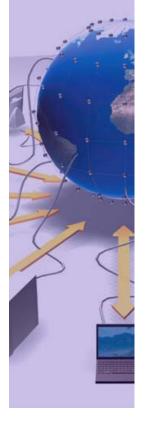

CERN IT Department CH-1211 Genève 23 Switzerland www.cern.ch/it

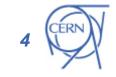

## Solution

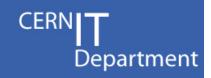

### We believe elog gives us these features

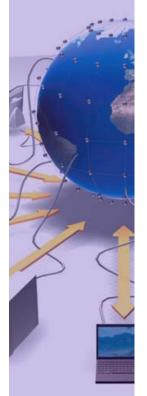

- Let's use CCRC'08 to test it
  - Fallback solution could be a standard blog
- I'd encourage everyone to use if
  - Also secretary of CCRC'08 daily meeting will add items of interest that arise

...Demo...

https://prod-grid-logger.cern.ch/elog/CCRC'08+Observations/

RSS feed: <a href="https://prod-grid-logger.cern.ch/elog/CCRC'08+Observations/elog.rdf">https://prod-grid-logger.cern.ch/elog/CCRC'08+Observations/elog.rdf</a>

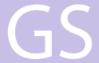

## MoU response times

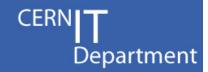

- We've agreed to try and measure MoU metrics during CCRC'08
  - To evaluate if we can actually do it!

### https://prod-grid-logger.cern.ch/elog/CCRC'08+Logbook/

| Service                                                                                      | Maximum delay        | in responding to opera                                      | ntional problems                                            |                                    | ility measured on<br>ual basis |
|----------------------------------------------------------------------------------------------|----------------------|-------------------------------------------------------------|-------------------------------------------------------------|------------------------------------|--------------------------------|
|                                                                                              | Service interruption | Degradation of the capacity of the service by more than 50% | Degradation of the capacity of the service by more than 20% | During<br>accelerator<br>operation | At all other times             |
| Acceptance of data from the Tier-0 Centre                                                    | 12 hours             | 12 hours                                                    | 24 hours                                                    | 99%                                | n/a                            |
| Networking service to<br>the Tier-0 Centre<br>during accelerator<br>operation                | 12 hours             | 24 hours                                                    | 48 hours                                                    | 98%                                | n/a                            |
| Data-intensive<br>analysis services,<br>including networking<br>to Tier-0, Tier-1<br>Centres | 24 hours             | 48 hours                                                    | 48 hours                                                    | 98%                                | 98%                            |
| All other services – prime service hours                                                     | 2 hour               | 2 hour                                                      | 4 hours                                                     | 98%                                | 98%                            |
| All other services – other times                                                             | 24 hours             | 48 hours                                                    | 48 hours                                                    | 97%                                | 97%                            |

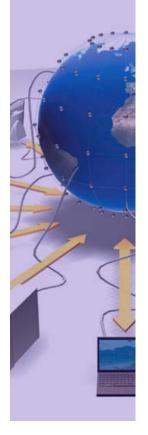

CERN IT Department CH-1211 Genève 23 Switzerland www.cern.ch/it

## Response time reporting workflow

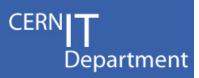

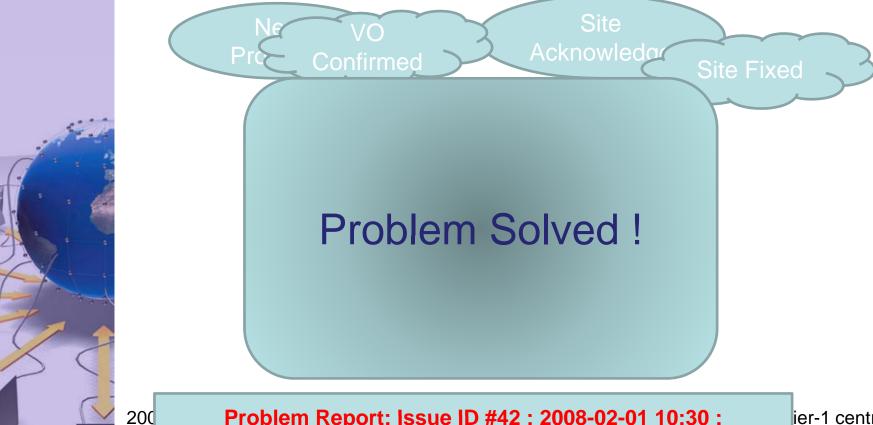

**CERN IT Department** CH-1211 Genève 23 Switzerland www.cern.ch/it

Problem Report: Issue ID #42 : 2008-02-01 10:30 :

MoU Area: CERN-PROD/ Distribution of data to Tier-1 Centres

200 Time to First Response: 1:00

Time to Problem resolved: 1:29

Time to VO confirmation: 2:23

ier-1 centres,

ted

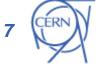

## Measuring MoU availability

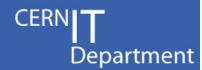

Comparing Metrics from Dashboard and SAM/Gridview against the User Experience

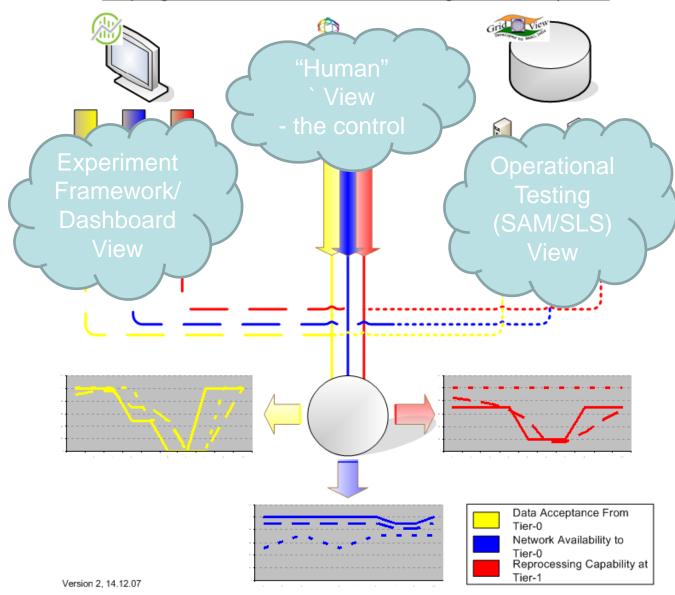

**CERN IT Department** CH-1211 Genève 23 Switzerland www.cern.ch/it

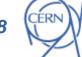

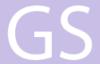

## Mapping to MoU Services

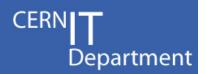

| Tier-1                                                          |   | Grid Service |    |     |     |      |       |    |      |    |     |       |       |     |     |       |
|-----------------------------------------------------------------|---|--------------|----|-----|-----|------|-------|----|------|----|-----|-------|-------|-----|-----|-------|
|                                                                 |   | BDII         | GE | FTS | LFC | MYPX | OSGCE | RB | RGMA | SE | SRM | SRMv2 | VOBOX | gCE | gRB | SBDII |
| ≥ Acceptance of data from Tier-0 *                              |   |              |    |     |     |      |       |    |      |    | •   | •     |       |     |     |       |
| Networking Services to Tier-0 *                                 |   |              |    |     |     |      |       |    |      |    |     |       |       |     |     |       |
| Data-intensive analysis service, including networking to Tier-0 | • |              | •  | •   |     |      | •     |    |      |    |     |       |       | •   |     | •     |
| ≥ All Other Services                                            |   | •            |    |     | •   | •    |       | •  | •    |    |     |       | •     |     | •   |       |

- Map grid services status (from SAM) to MoU categories
  - These are "custom" service availability calculations
- Use the CMS SAM portal framework as basis for implementing this
  - And send results direct to Tier-1 Nagios

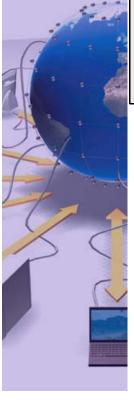

CERN IT Department CH-1211 Genève 23 Switzerland www.cern.ch/it

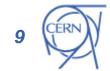

## CMS SAM Portal

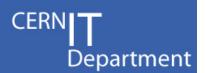

| Legend:    | NA         | ок       | MAINTENANCE         | ERROR    | WARNING        | INFO       | NOTE      | CRITICAL  |
|------------|------------|----------|---------------------|----------|----------------|------------|-----------|-----------|
|            |            |          |                     |          |                |            |           |           |
| Note: brig | htest colo | rs: test | is 0 - 6 hours old, | , lighte | est colors: te | est is mor | e that 24 | hours old |

### Link to the table

| Sitename | Service Type | Service Name              | getmeta | del  | get  | getpfn | put  |
|----------|--------------|---------------------------|---------|------|------|--------|------|
| FZK-LCG2 | SRM          | gridka-dCache.fzk.de      | ok      | ok   | ok   | ok     | ok   |
|          |              | pps-srm-fzk.gridka.de     | warn    | warn | warn | warn   | warn |
| IN2P3-CC | SRM          | ccsrm.in2p3.fr            | ok      | ok   | ok   | ok     | ok   |
| INFN-T1  | SRM          | castorsrm.cr.cnaf.infn.it | ok      | ok   | ok   | ok     | ok   |
|          |              | sc.cr.cnaf.infn.it        | warn    | warn | warn | warn   | warn |

| Site           | Data Acceptance | Networking | Analysis Services | All Other Services |
|----------------|-----------------|------------|-------------------|--------------------|
| FZK-LCG2       | ok              | ok         | ok                | ok                 |
| IN2P3-CC       | ok              | ok         | ok                | ok                 |
| INFN-T1        | ok              | ok         | ok                | error              |
| RAL-LCG2       | warn            | warn       | ok                | ok                 |
| Taiwan-LCG2    | error           | ok         | ok                | ok                 |
| pic            | error           | ok         | ok                | ok                 |
| uscms-fnal-wc1 | ok              | ok         | ok                | ok                 |

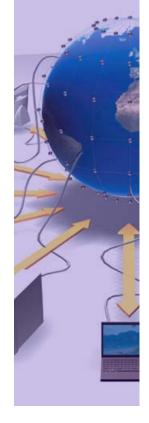

CERN IT Department CH-1211 Genève 23 Switzerland www.cern.ch/it

## ServiceMap

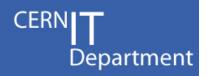

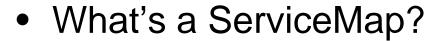

- It's a gridmap with many different maps, showing different aspects of the WLCG infrastructure
- What's the CCRC'08 ServiceMap?
  - Service 'readiness'
  - Service availability
    - For VO critical services
  - Experiment Metrics
- A single place to see both the VO and the infrastructure view of the grid

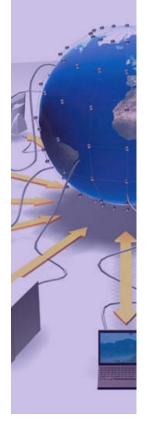

CERN IT Department CH-1211 Genève 23 Switzerland www.cern.ch/it

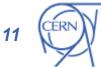

## CCRC'08 ServiceMap

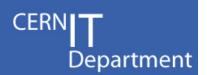

### WLCG CCRC'08 Critical Services "GridMap"

Ticklist Status (updated manually)

CMS

Atlas

LHCb

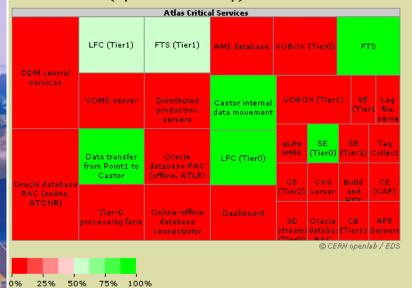

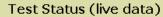

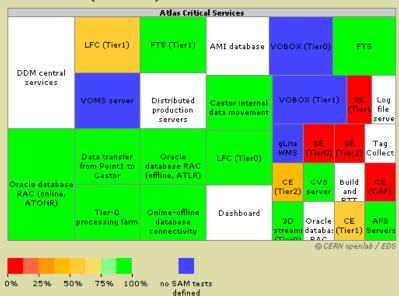

...Demo...

http://gridmap.cern.ch/ccrc08/servicemap.html

CERN IT Department CH-1211 Genève 23 Switzerland www.cern.ch/it

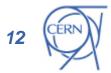

## Service Readiness

1 High-level description of service available?

Middleware dependencies and versions defined?

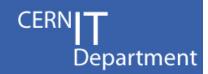

Comments

with architecture diagam

OS deps, M/W deps, platforms supported

|                   | 3 Code released and packaged correctly?              | Repository + Tagging process, rpms/tarballs     |
|-------------------|------------------------------------------------------|-------------------------------------------------|
|                   | 4 Certification process exists?                      |                                                 |
|                   | 5 Automatic Configuration code exists?               | e.g. Yaim, NCM,                                 |
|                   | 6 Admin Guides available?                            | Installation, monitoring, problem determination |
| 2000              | 7 Disk, CPU, Database, Network requirements defined? |                                                 |
| The second second | 8 Monitoring criteria described?                     |                                                 |
|                   | 9 Problem determination procedure documented         |                                                 |
|                   | 10 Support chain defined (2nd/3rd level)?            |                                                 |
|                   | 11 Backup/restore procedure defined?                 |                                                 |
|                   | 12 Suitable hardware used                            |                                                 |
|                   | 13 Monitoring implemented                            | Key:                                            |
| 7                 | 14 Test environment exists                           | Software Readiness                              |
|                   | 15 Problem determination procedure implemented       | Service Readiness                               |
|                   | 16 Automatic configuration implemented               | Site Readiness                                  |
|                   | 17 Backup procedures implemented and tested          |                                                 |
| 8                 | <ul> <li>Measure of how 'product</li> </ul>          | ction-ready' a service :                        |
|                   | <ul> <li>In terms of software, serv</li> </ul>       | rice and deployment                             |
|                   | <ul> <li>Manually edited (under</li> </ul>           | SVN control) by                                 |
|                   |                                                      |                                                 |

Question

service:

- ent
- )y responsibles
  - EIS team, service managers, deployment team

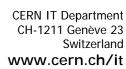

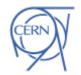

## **Experiment metrics**

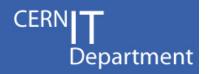

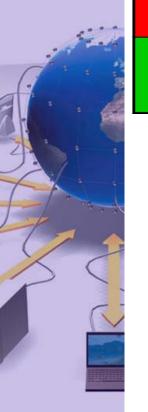

| CERN IT Department |
|--------------------|
| CH-1211 Genève 23  |
| Switzerland        |
| www.cern.ch/it     |

| Transfer to Tier-0    | Recording Raw data to CASTOR Processing at Tier-0 |                    | Transfer from Tier-0<br>to Tier-1 |                             |
|-----------------------|---------------------------------------------------|--------------------|-----------------------------------|-----------------------------|
| Processing at Tier-1  | Monte Carlo at T1                                 | Analysis at Tier-1 | Transfer to Tier-2                | Data recording at<br>Tier-1 |
| Monte Carlo at Tier-2 | Analysis at Tier-2                                | Transfer           | Transter to T2                    |                             |

- Show the VO view of the infrastructure
- Two extra 'maps'
  - Reliability (e.g successful data transfer, jobs, ...)
  - Metrics (MB/s, events/s, ...)
- Need interaction with experiments to create these two views
- Note that this is very similar structure to MoU view
  - perhaps we merge the two, and report to sites on this structure?

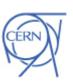

## Summary

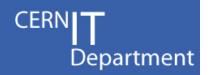

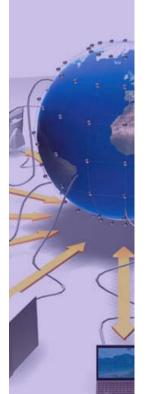

 CCRC'08 is a good opportunity to try some new operational tools

- And evaluated them in a 'real-world' mode
- The CCRC'08 ServiceMap seems to give a useful view of the grid
  - Need to iterate on what is useful to show
  - And fill in the white spaces...
- Next Steps
  - MoU calculation and reporting to sites
- Feedback on all the tools welcome!

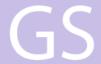

### Links to tools

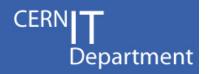

CCRC'08 ServiceMap

http://gridmap.cern.ch/ccrc08/servicemap.html

CCRC'08 Observations logbook

https://prod-grid-logger.cern.ch/elog/CCRC'08+Observations/

logger.cern.ch/elog/CCRC'08+Observations/elog.rdf

Reponse tracking logbook

https://prod-grid-logger.cern.ch/elog/CCRC'08+Logbook/

logger.cern.ch/elog/CCRC'08+Logbook/elog.rdf

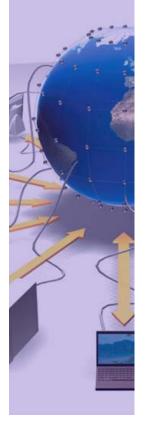

CERN IT Department CH-1211 Genève 23 Switzerland www.cern.ch/it

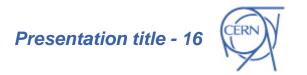